## *RPMS Pharmacy Package Training Resources*

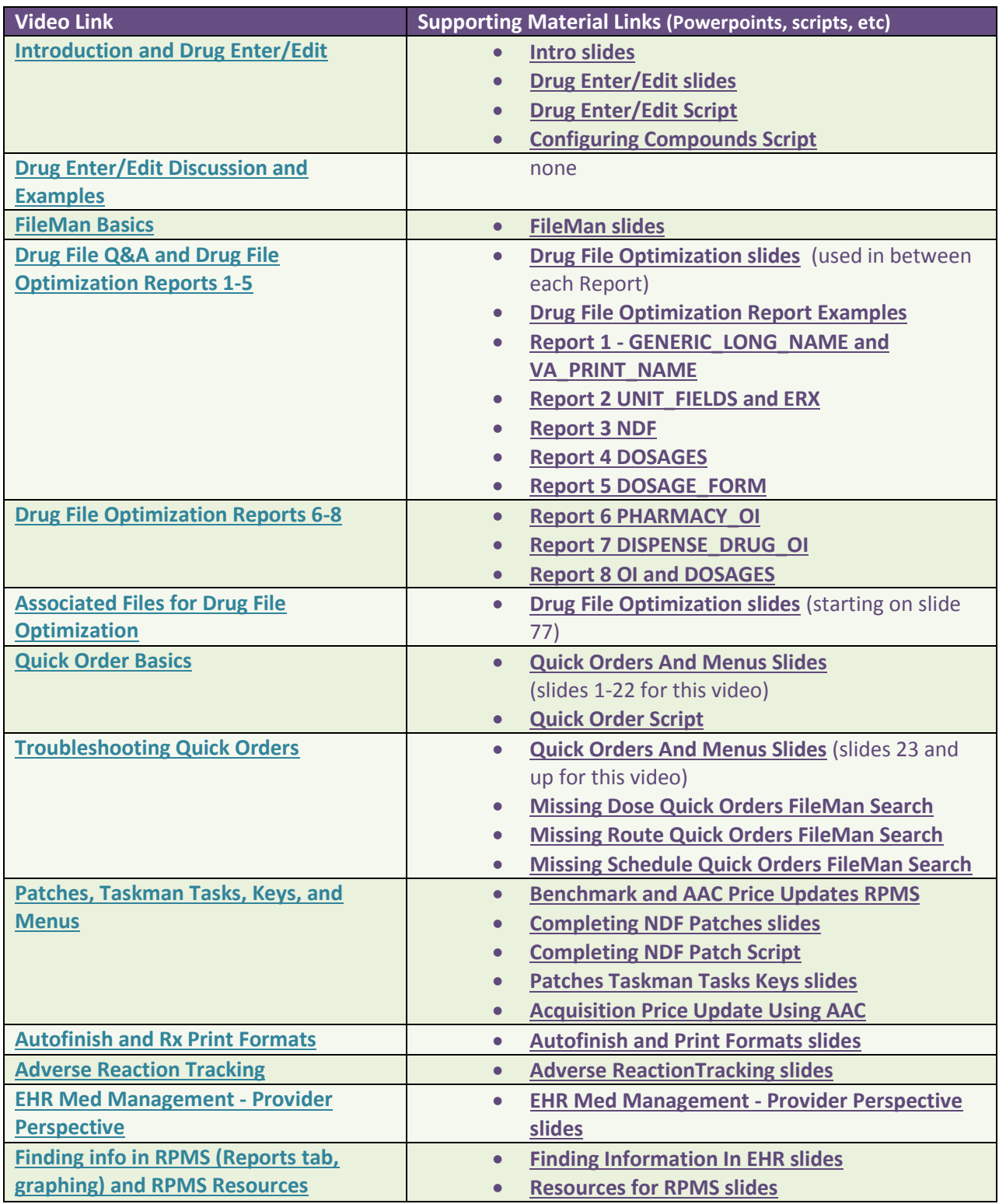

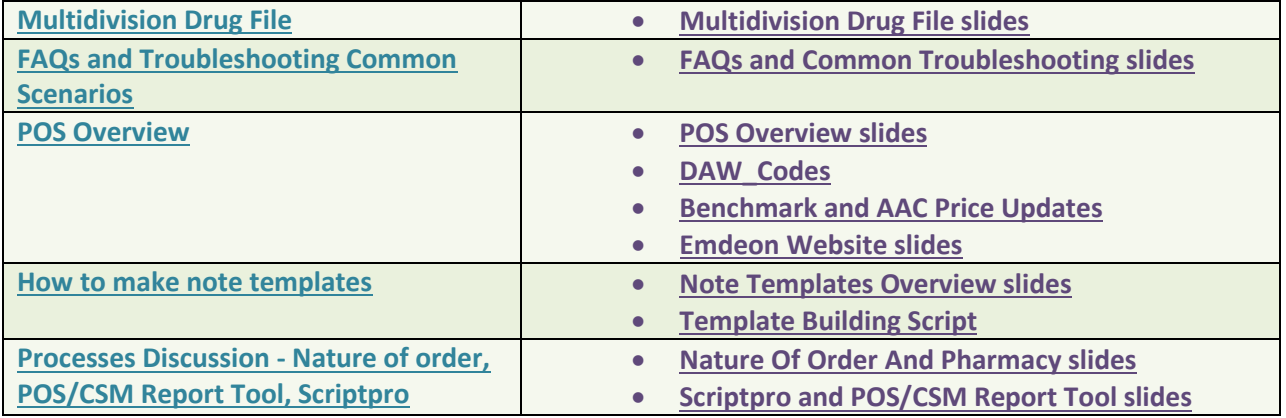